## digicomp

## **Power BI Services («PBIS»)**

Grâce à cette formation, découvrez la version de Power BI basée sur le cloud et passez à la vitesse supérieure pour créer et partager vos rapports et tableaux de bord pour l'analyse de données.

Durée: 2 jours Prix : 1'600.– excl. 8.1% TVA Documents : Support de cours numérique Digicomp

### **Contenu**

- Introduction
- Rappels
	- Différents abonnements
	- Différences entre Power BI et Power BI RS
- Aperçu de Power BI Services
	- Se logger dans Power BI Services
	- Problèmes liés à la double authentification
	- Le stockage et la conformité (ISO 27001, ISO 27018, EU Model Clauses, HIPAA BAA, and UK G-Cloud)
	- Identifier la version, la licence et le lieu géographique de stockage
	- Changer la langue de l'interface
	- Changer l'aspect visuel
- Espaces de travail
	- Comprendre et gérer les espaces de travail
	- Consulter l'espace de stockage utilisé et libre
	- Publier un rapport dans un espace de travail
	- Déploiement des processus (aka pipelines)
	- Définir les mises à jour automatiques
	- Choisir les options des visuels de rapports disponibles pour les consommateurs
- Rapports
	- Créer, gérer et utiliser des jeux de données
	- Importer et gérer des classeurs
	- Créer un rapport dans Power BI Services
	- Modifier un rapport dans Power BI Services
	- Gérer les bases de la sécurité RLS (Row Level Security/SNL)
	- Activer les vues personnalisées
	- Utiliser les signets de Power BI Services
	- Création d'extractions inter-rapports
	- Commenter les rapports
	- Options d'export, d'impression et d'inclusion
- Partage
	- Partager un rapport et gérer les partages
	- Comprendre l'héritage des partages
	- Partager les jeux de données
	- Créer des URL de partage avec paramètres
	- Générer un QR code pour faciliter le partage
- Rapports VS Tableaux de bords VS Business Scorecards
	- Créer des tableaux de bords
	- Modifier, renommer et supprimer les tableaux de bords
	- Épingler un graphique ou une page entière (Live Page) sur un dashboard
	- Définir les détails des tuiles sur les tableaux de bords
	- Discussions et commentaires sur un tableau de bord
- Créer et gérer les alertes et souscriptions
- Personnaliser la vue mobile d'un tableau de bord
- Mettre un tableau de bord en avant
- Options d'export, d'impression et d'inclusion
- Applications
	- Avantages des applications
	- Créer des applications
	- Partager des applications
- Objectifs/Métrique (business scorecards)
	- Créer et gérer les objectifs
	- Mettre à jour les objectifs
	- Partager les objectifs
- Naviaation
	- Récents
	- Favoris
	- Partagés avec moi
- Gestion des données et des flux
	- **o** Gateways
	- o Data Flows
	- o Data Marts
	- Data streams (avec l'API Power BI pour ce dernier)
	- Data Hub
- App Power BI Mobile
	- o Intégration de Power BI Server avec Power BI mobile
	- Consulter les espaces de travail
	- Consulter les rapports
	- Consulter les tableaux de bords
	- o Notes sur mobile
	- Cortana sur mobile (iPhone seulement)
	- Alertes sur mobile ("activités")
	- Consultation des métriques
	- Consultation des apps
- Administration
	- Paramétrages de la plateforme
	- Option de base d'administration de la plateforme
- Association avec des outils tiers de Microsoft
	- Découverte de l'add-in Power BI Services pour Microsoft Excel
	- À propos de l'association Microsoft Power Automate/Power Apps avec Microsoft Power BI
- Principes de base de l'utilisation de Power BI Embedded avec l'API Power BI
- Conclusion

### **Objectifs**

- Se familiariser avec Power BI Services pour utilisateurs
- Recueillir des données rapidement et facilement à partir d'une variété de sources de données depuis le web
- Créer et modifier des rapports depuis le web
- Partager sur le web et utiliser des options et outils spécifiques de Power BI Services par rapport à Power BI Desktop

### Méthodologie & Didactique

Cette formation est basée sur des exemples pratiques.

#### Digicomp T +41 44 447 21 21 | info@digicomp.ch | digicomp.ch

# digicomp

### Public cible

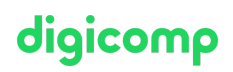

Cette formation s'adresse aux ingénieurs, business analysts, data analysts, analystes financiers et développeurs.

### **Prérequis**

Pour pouvoir suivre ce cours dans les meilleures conditions, il est nécessaire d'avoir suivi au préalable le cours suivant ou de vous assurer de posséder des connaissances équivalentes :

Power BI – [Fondamentaux](https://digicomp.ch/formations-microsoft-technology/microsoft-power-platform/ateliers-power-platform/cours-power-bi-fondamentaux) («PBID»)

### Informations complémentaires

Cette formation peut également être utile dans le cadre d'une préparation à l'examen PL-300 de la certification « Microsoft Certified: Power BI Data Analyst [Associate](https://learn.microsoft.com/fr-fr/certifications/power-bi-data-analyst-associate/) ».

### Avez-vous une question ou souhaitez-vous organiser un cours en entreprise ?

Nous vous conseillons volontiers au +41 22 738 80 80 ou romandie@digicomp.ch. Retrouvez toutes les informations détaillées concernant les dates sur www.digicomp.ch/formations-microsoft[technology/microsoft-power-platform/ateliers-power-platform/cours](https://www.digicomp.ch/formations-microsoft-technology/microsoft-power-platform/ateliers-power-platform/cours-power-bi-services)power-bi-services